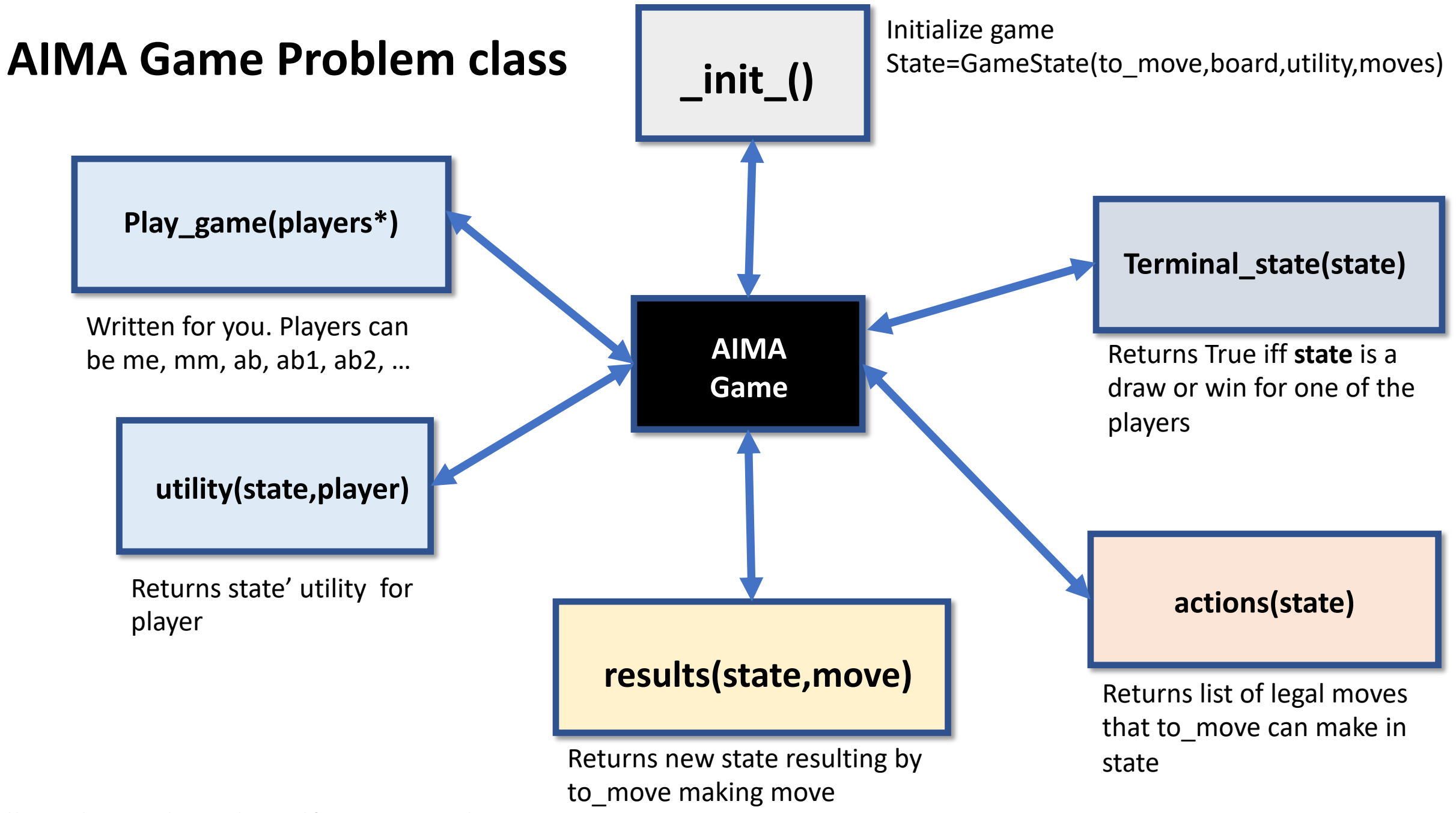

all methods also take self as an initial arg